# Package 'mewAvg'

April 25, 2022

Version 0.3.1 Title A Fixed Memeory Moving Expanding Window Average Author Adam L. Pintar and Zachary H. Levine Maintainer Adam L. Pintar <adam.pintar@nist.gov> Depends methods Description Compute the average of a sequence of random vectors in a moving expanding window using a fixed amount of memory. License  $GPL$  ( $>= 2.0$ ) NeedsCompilation yes ByteCompile TRUE RoxygenNote 7.1.2 Repository CRAN

Date/Publication 2022-04-25 15:10:02 UTC

# R topics documented:

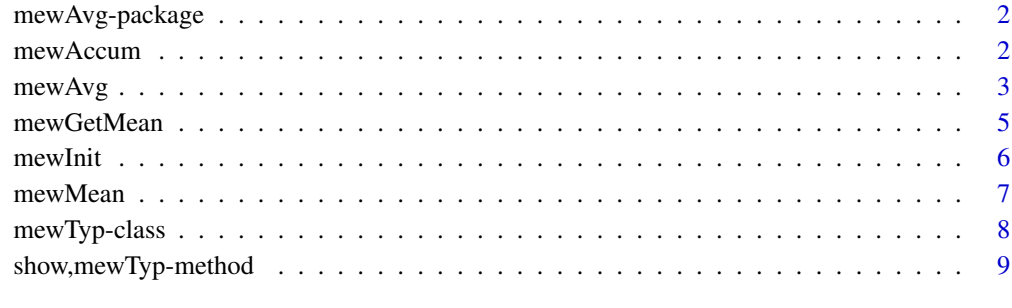

 $\blacksquare$ 

<span id="page-1-0"></span>

# Description

This package provides the tools to calculate an average in a moving expanding window (MEW) using a fixed amount of memory.

## Details

See the examples for the functions mewMean and mewAvg for the details of use.

## References

Levine, Z. H., & Pintar, A. L. (2015). A fixed-memory moving, expanding window for obtaining scatter corrections in x-ray CT and other stochastic averages. Computer Physics Communications, 196, 455-459.

mewAccum *Update the class* mewTyp

#### Description

Update an S4 object of class mewTyp with a new data point

#### Usage

mewAccum(xx, av)

#### Arguments

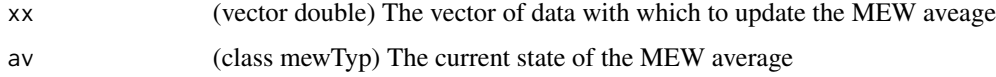

#### Details

If av is an S4 object of class mewTyp that contains the current state of the MEW average and xx is a new vector of data, the function mewAccum updates the MEW average with xx.

#### Value

The updated instance of av

#### <span id="page-2-0"></span> $mewAvg$  3

# Examples

```
n_iter <- 1000
av <- mewInit(n_bin = 4, n_xx = 1, ff = 0.5)
for (i in 1:n_iter) {
  value <- runif(n=2)
  value[1] <- ((cos(value[1]*2*pi))^2)*(1 - exp(-0.01*i))
  value[2] <- (-((sin(value[2]*2*pi))^2))*(1 - exp(-0.01*i))
  value <- as.double(value)
  av \le m mewAccum(xx = value, av = av)}
```
mewAvg *Convenience wrapper for the MEW process*

# Description

Packages the process of calling mewInit, looping through the random vectors calling mewAccum for each one and calling mewMean when desired.

## Usage

```
mewAvg(f, n.bin, n.xx, ff, n.save = NULL, n.iter = NULL, i.to.save, ...)
```
### Arguments

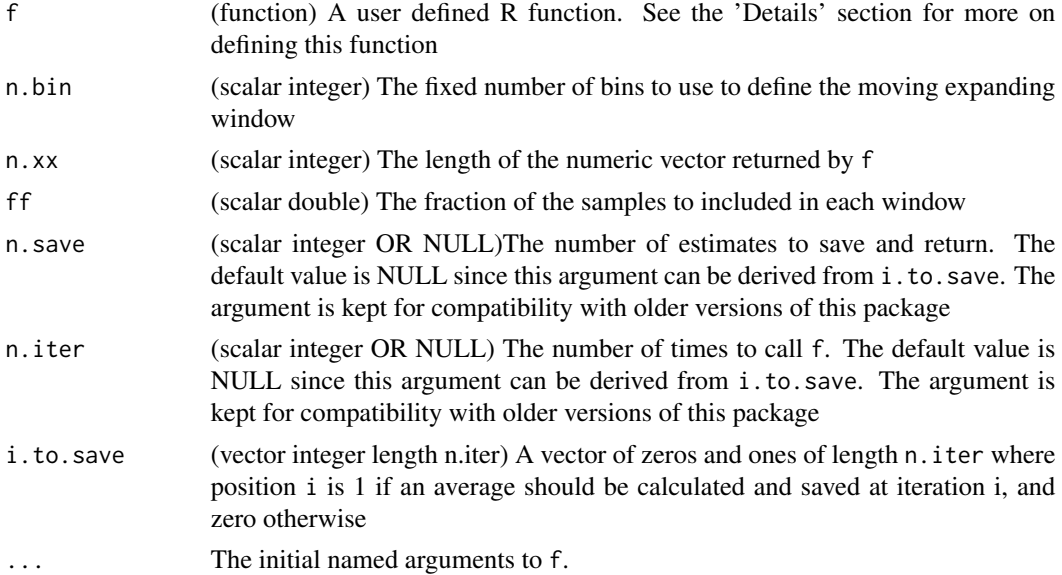

# Details

The function f should generate the sequence of random vectors one at a time. The returned value from a single call should be a list with at least one element. The first element should be a numeric vector of length n.xx (the next vector in the sequence), and the remaining elements should be the updated arguments for the next call to f, named appropriately for the argument of f to update. The 'Examples' section provides further guidance.

The downfall of this interface is that the user cannot run the algorithm for some number of iterations, pause, assess convergence of the mean and then pick up from where they paused. To accomplish that see the examples associated with the mewMean function.

#### Value

A matrix of dimension n.save by n.xx containing the saved averages

# Examples

```
MyFun \leq function (k) {
 value <- runif(n=2)
 value[1] <- ((cos(value[1]*2*pi))^2)*(1 - exp(-0.01*k))value[2] <- (-((sin(value[2]*2*pi))^2))*(1 - exp(-0.01*k))
k \leq k + 1return(list(value=value, k=k))
}
i.to.save < -seq(from=1, to=1025, by=32)tmp \leftarrow rep(x=0, times=1025)tmp[i.to.save] <- 1
i.to.save <- tmp
mean.vals <- mewAvg(f=MyFun,
                    n.bin=4,
                    n.xx=2,
                    ff=0.5,
                    n.save=sum(i.to.save),
                    n.iter=length(i.to.save),
                    i.to.save=i.to.save,
                    k=1)
plot(c(1:sum(i.to.save),
       1:sum(i.to.save)),
     c(mean.vals[, 1],
      mean.vals[, 2]),
     type="n",
     xlab="Saved Iter",
     ylab="Mean")
points(1:sum(i.to.save),
      mean.vals[, 1])
points(1:sum(i.to.save),
```

```
mean.vals[, 2])
## an AR(1) process
ArOne <- function (x.old, phi, sig.eps) {
  value <- phi*x.old + rnorm(n=1, mean=0, sd=sig.eps)
  return(list(value=value, x.old=value))
}
mean.vals.ar1 <- mewAvg(f=ArOne,
                        n.bin=4,
                        n.xx=1,
                        ff=0.5,
                        n.save=sum(i.to.save),
                        n.iter=length(i.to.save),
                        i.to.save=i.to.save,
                        x.old=0,
                        phi=0.5,
                        sig.eps=1)
plot(x=c(1, sum(i.to.save)),
     y=c(-0.5, 0.5),
     xlab="Saved Iter",
     ylab="Mean",
     type="n")
points(x=1:sum(i.to.save),
      y=mean.vals.ar1)
abline(h=0, col="red")
```
mewGetMean *Extract MEW average value*

# Description

Return the current value of the moving expanding window (MEW) average if it is up-to-date; otherwise, raise an error

#### Usage

mewGetMean(av)

### Arguments

av The current state of the MEW average

# Value

(vector double length n\_xx) the current value of the MEW average if it is up-to-date

# <span id="page-5-0"></span>Examples

## see the examples for the function \code{mewMean}

# mewInit *Create an S4 object of class* mewTyp

# Description

Call this function to create an S4 object of class mewTyp.

### Usage

mewInit(n\_bin, n\_xx, ff)

### Arguments

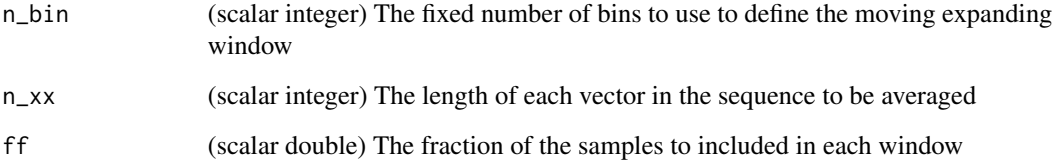

### Details

If it is necessary to directly call mewAccum and mewMean an S4 object of class mewTyp should be created first using this function. The user should never create an S4 object of class mewTyp using the new function provided by the methods package.

## Value

An initialized instance of the class mewTyp

# Examples

av  $\leq$  mewInit(n\_bin = 4, n\_xx = 2, ff = 0.5)

<span id="page-6-0"></span>

# Description

When desired, the x\_mean slot in an S4 object of class mewTyp may be updated to contain the correct moving expanding window (MEW) average (it is not updated by the function mewAccum to save computation). If the slot know\_mean is unity, the slot  $x$ \_mean is up-to-date; otherwise; it is not.

#### Usage

mewMean(av)

#### Arguments

av (class mewTyp) the current state of the MEW average

#### Value

the updated instance of the argument av

#### Examples

```
n_iter <- 100
i_t-to_print <- 10
results <- matrix(data = double(2*n_iter/i_to_print),
                  nrow = n_iter/i_to_print,
                  ncol = 2av <- mewInit(n_bin = 4, n_xx = 2, ff = 0.5)
for (i in 1:n_iter) {
  value <- runif(n=2)
  value[1] <- ((cos(value[1]*2*pi))^2)*(1 - exp(-0.01*i))
  value[2] <- (-((sin(value[2]*2*pi))^2))*(1 - exp(-0.01*i))
  av \leq mewAccum(xx = value, av = av)
  if (i\%%i_to_print == 0) {
    av <- mewMean(av)
    show(av)
    results[i/i_to_print, ] <- mewGetMean(av)
  }
}
## plot the results
```

```
plot(c(1, (n_iter/i_to_print)),
     c(min(results), max(results)),
     type = "n")
points(1:(n_iter/i_to_print), results[, 1])
points(1:(n_iter/i_to_print), results[, 2])
## Now, a larger example, and we pause part way through to assess
## convergence
n_iter <- 1000
av <- mewInit(n_bin = 4, n_xx = 5000, ff = 0.5)
for (i in 1:n_iter) {
 new\_ samp < - runif(n = 5000)av \le m mewAccum(xx = new\_samp, av = av)}
av < - mewMean(av = av)
## of course each element of the mean sould converge to 0.5. After
## 1000 iterations, the first six elements of the mean vector are
show(av)
## run another 1000 iterations
for (i in 1:1000) {
 new\_ samp < - runif(n = 5000)av \le m mewAccum(xx = new_samp, av = av)
}
av <- mewMean(av)
## check the mean of the first six elements again
show(av)
```
mewTyp-class *The state of the moving expanding window average*

# **Description**

The class holds the current state of the moving expanding window (MEW) average

# Details

The user should never create, update or access an instance of this class themselves. An instance of the class should be created with the function mewInit and updated with the functions mewAccum and mewMean. The user can extract the current value of the MEW average with the function mewGetMean, and print the first six elements of the mean vector to the screen with either the show or print functions.

<span id="page-7-0"></span>

# <span id="page-8-0"></span>Slots

i\_new (scalar integer) The index of the bin to add the current sample to

i\_old (scalar integer) The index of the bin to deweight

know\_mean (scalar integer) flag 0: mean not known 1: mean known

n\_bin (scalar integer) The number of bins to use in the MEW process

n\_bin\_use (scalar integer) The number of bins currently in use

n\_xx (scalar integer) The length of a vector in the sequence being averaged

n\_part (scalar integer) The number of samples in the bins that are not being added to or deweighted

m\_sample (vector integer length - n\_bin) The maximum number of samples allowed in each of the bins

n\_sample (vector integer length - n\_bin) The number of samples currently in each bin

- $x$  mean (vector double length n  $xx$ ) The current value of the MEW average (which is up-to-date only if know\_mean == 1)
- x\_sum\_part (vector double length n\_xx) The sum in the bins not being added to or deweighted

xx (matrix dimension - n\_xx  $\times$  n\_bin) The bin sums

- ff (scalar double) The fraction of samples to retain in the MEW average
- ww (scalar double) The factor of increase in the number of samples from one bin to the next
- a\_sample (scalar double) The ideal number of samples in a bin (before rounding)

show,mewTyp-method *Print the MEW average to the screen*

# **Description**

Print to the screen the first six elements of the current value (if it is up-to-date) of the moving expanding window (MEW) average. An error is raised if the MEW average is not up-to-date.

# Usage

## S4 method for signature 'mewTyp' show(object)

### Arguments

object (class mewTyp) The current state of the MEW average

# Value

Upon successful exit, zero is returned invisibly.

#### Examples

## see the examples for the function mewMean

# <span id="page-9-0"></span>Index

mewAccum, [2](#page-1-0) mewAvg, [3](#page-2-0) mewAvg-package, [2](#page-1-0) mewGetMean, [5](#page-4-0) mewInit, [6](#page-5-0) mewMean, [7](#page-6-0) mewTyp-class, [8](#page-7-0)

show, mewTyp-method, [9](#page-8-0)